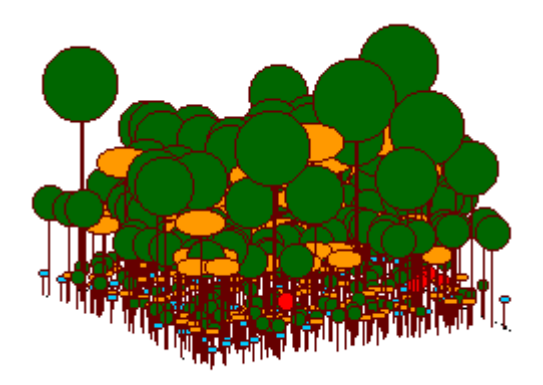

Virtual Ecology Portal

Computational resources for learning Ecology

*"Essentially all models are wrong, but some are usefull"* George Box

*"Theory without data is fantasy, but data without theory is caos"* Lawler,E. 1971

*"A measure of the usefulness of a theory is its ability to fail in informative ways."* Rosindell et al. 2011

# **Welcome**

This wiki is a collaborative portal for the development and use of computational resources for teaching ecology.

Here you can find:

- Didactic sequences
- The EcoVirtual R package for teaching ecology
- Guidelines for using other computing resources
- Links for more study material

### **How to participate**

### **Use of material**

- All material on this site is free to use and reproduce, as long as its authorship is acknowledged.
- The scripts are independent and can be combined in different didactic sequences.
- We would appreciate if you let us know how you use EcoVirtual material.

#### **Code Repository**

The code for both packages, EcoVirtual and EcoVirtualPlugin, are in the github repository. To clone, contribute or indicate a bug, join the EcoVirt github group [https://github.com/ecovirt.](https://github.com/ecovirt)

### **Collaborate**

- Send criticisms, questions and suggestions by email.
- Report issues or request improvements to the EcoVirtual package at [your repository](https://github.com/ecovirt/EcoVirtual/issues)
- If you want to participate as a script or package author, please contact us.

### **Problems with math expressions**

If you have problems viewing mathematical expressions and symbols on this wiki, look for a plugin or extension that has ASCIIMath in the name for your browser. In *Chrome* the extension is named MathML-2-CSS. Firefox recognizes formulas by default, other browsers have not been tested.

### **Courses that use EcoVirtual**

This list includes only brazilian courses that the teacher told us is using our portal. If you are using, please send us a message and we will be happy to include your course on this list.

### **Undergraduate**

- [Ecology of plant populations and communities](https://edisciplinas.usp.br/enrol/index.php?id=102971), USP
- [Ecologia Virtual,](http://http://ecologia.ib.usp.br/bie430/doku.php) USP

#### **Postgraduate**

- [Community Ecology,](http://ecologia.ib.usp.br/bie5778/) USP
- Population ecology, USP
- [Summer School on Mathematical Biology](http://ecologia.ib.usp.br/ssmb/), ICTP-SAIFR
- Community Ecology, Unicamp
- Theoretical Ecology, UFRN
- Population Ecology, UFAM INPA

# **Coordinators**

Alexandre Adalardo de Oliveira, <adalardo@usp.br > Institute of Biosciences/ Ecology -[U](http://ecologia.ib.usp.br/labtrop)SP [LabTrop](http://ecologia.ib.usp.br/labtrop) btrop

**Paulo Inácio Prado**, [prado@ib.usp.br](mailto:prado@ib.usp.br) Institute of Biosciences/ Ecology - USP [Laboratory](http://ecologia.ib.usp.br/let) क्रिसेल Theoretical Ecology

## **Collaborators**

- André Chalom, USP
- Melina Leite, USP
- Marcel Vaz, USP
- Renato Coutinho, UNESP

# **To learn more**

- Our [motivation statement.](http://ecovirtual.ib.usp.br/doku.php?id=en:ecovirt:intro)
- Lecture on our concept of math literacy:
	- [Video](http://www.youtube.com/watch?v=2x7MP5P_Sqc)
	- [Slides](http://ecovirtual.ib.usp.br/lib/exe/fetch.php?media=prado_usp_2014.pdf)

From: <http://ecovirtual.ib.usp.br/>-

Permanent link: **<http://ecovirtual.ib.usp.br/doku.php?id=en:ecovirt:start&rev=1663252293>**

Last update: **2022/09/15 11:31**

 $\pmb{\times}$